## **Chart Tools Contextual Tab-Format**

This chart tools ribbon is used to apply formatting to different elements within the chart, such as the data series or plot area. When shapes or WordArt are added to a chart, the groups on this ribbon are used to format these elements.

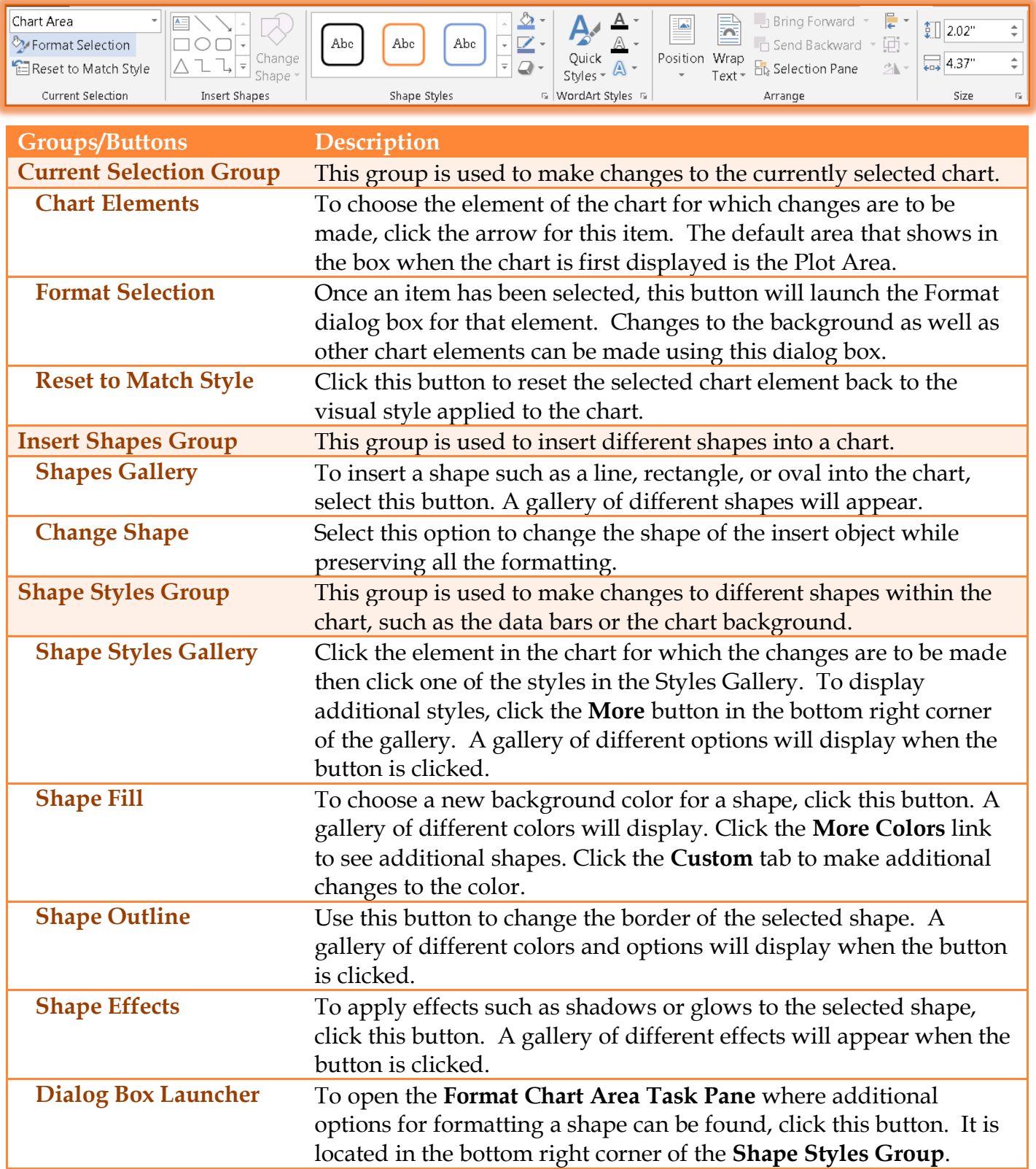

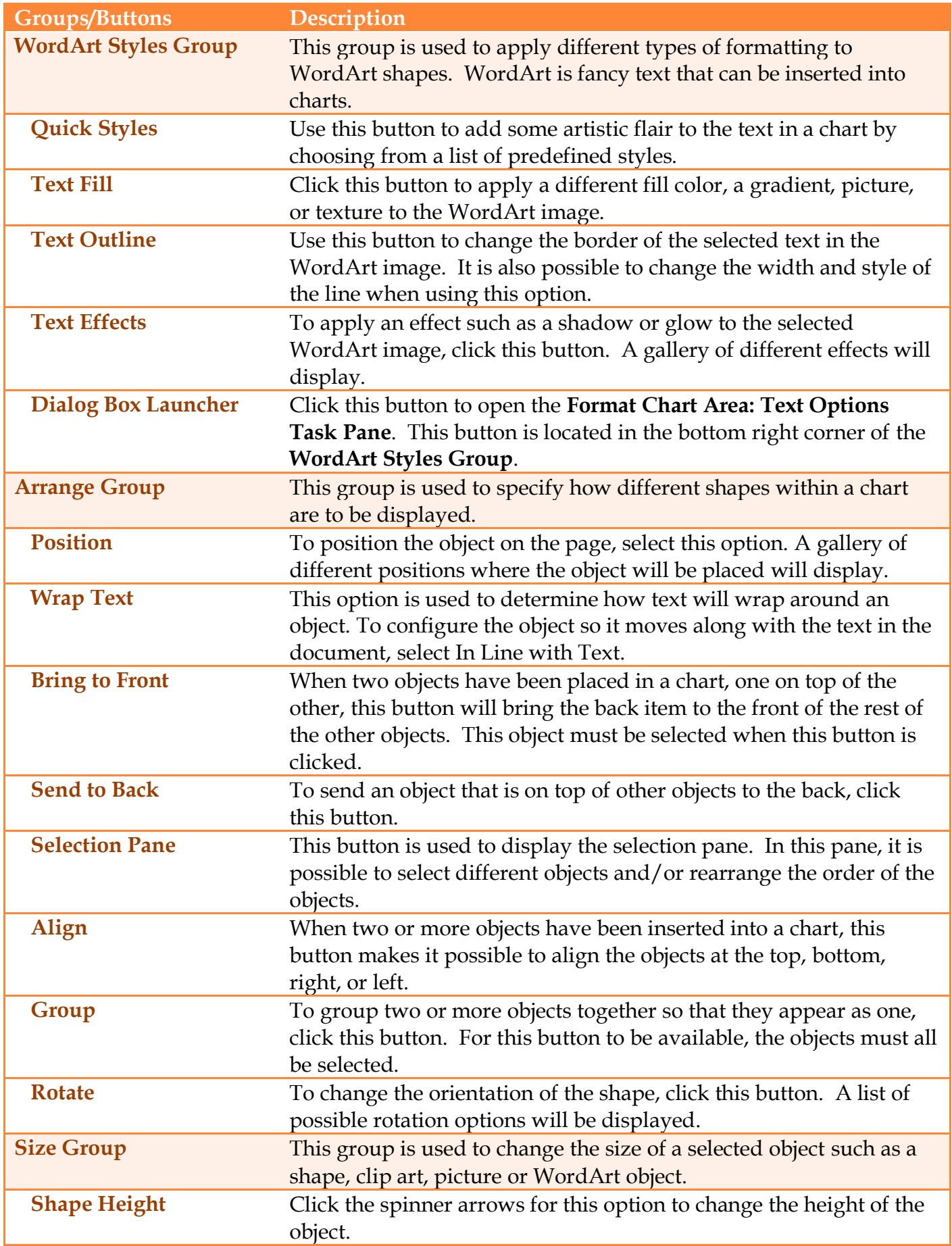

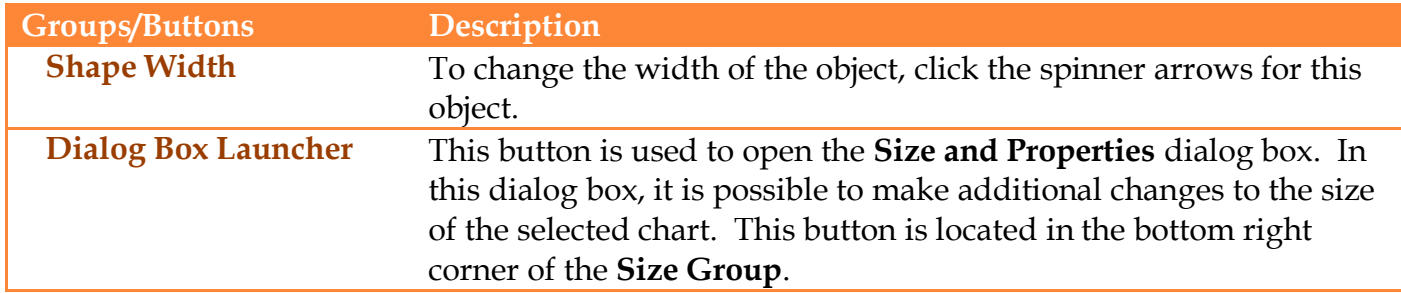